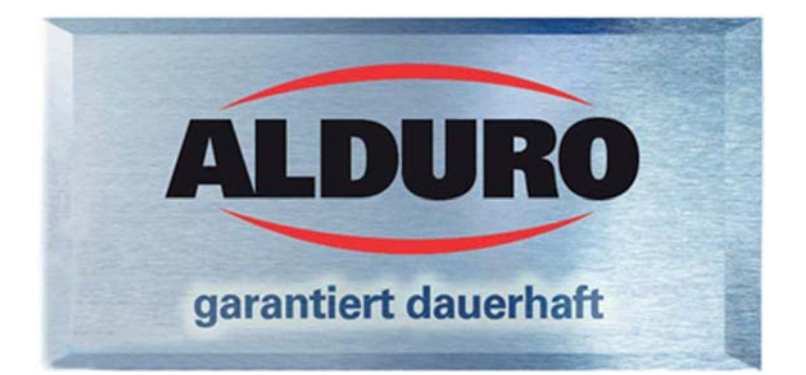

## Säulenbohrmaschine

**BM-46V** Art. Nr. 27046.01.000

### Schnellübersicht:

- Integrierte LED Arbeitslampe  $\bullet$
- Schnellspannbohrfutter 1-16mm  $\bullet$
- stufenlose Drehzahlregulierung  $\bullet$
- digitale Drehzahlanzeige
- integriertes Kühlmittelsystem  $\bullet$
- Schwenkbarer Bohrtisch mit Parallelschraubstock  $\bullet$ mit Spannöffnung bis 102mm
- inkl. Netzstecker 400V (Typ CEE 16)  $\bullet$

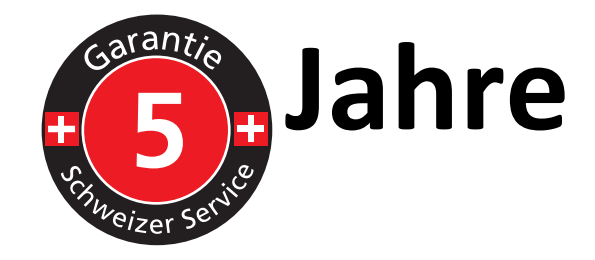

### **Technische Daten:**

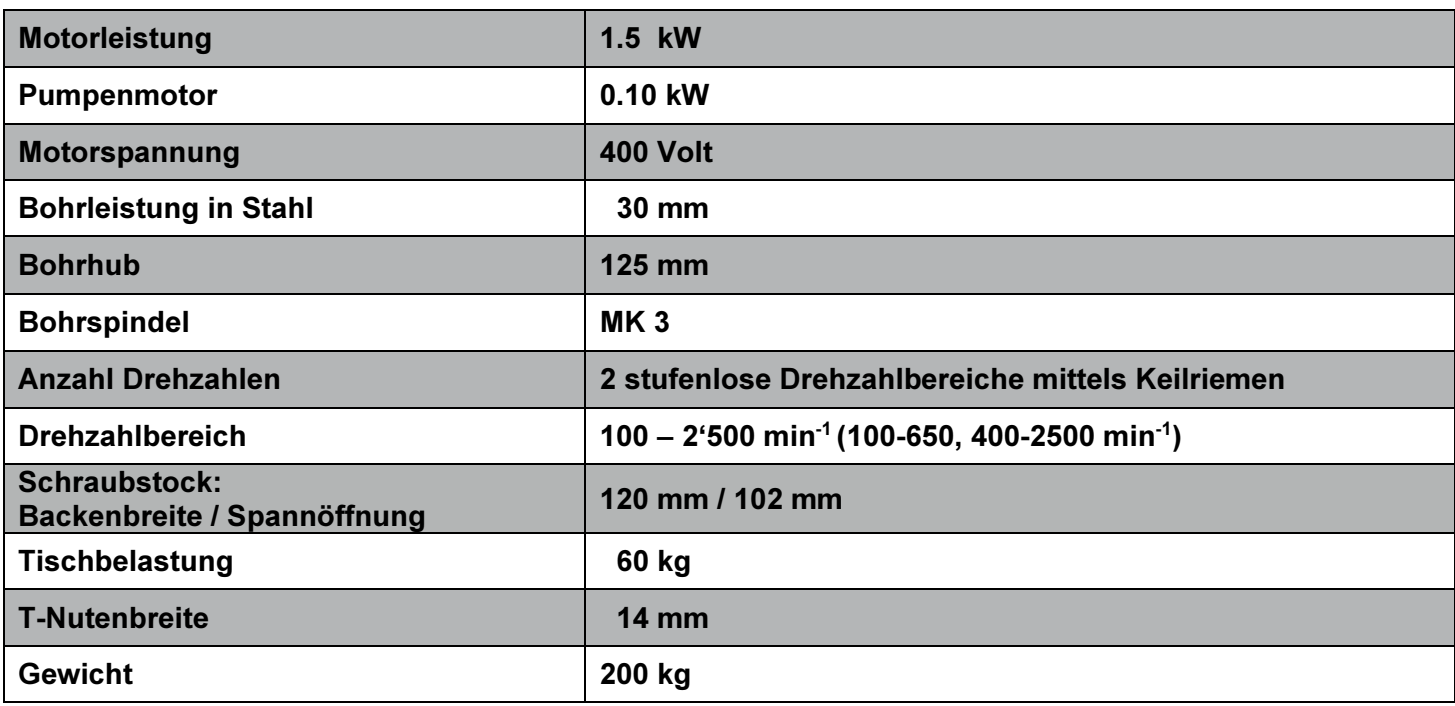

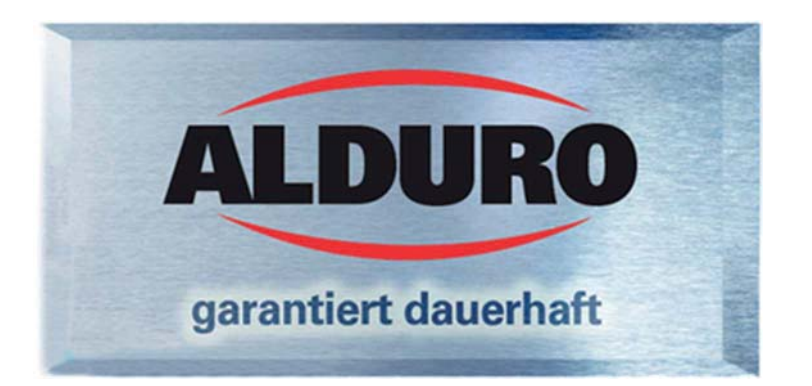

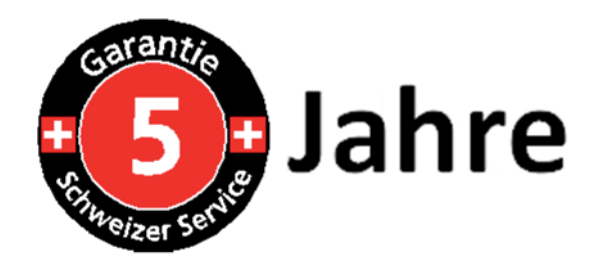

# **Vermassung BM-46V**

Angaben in mm

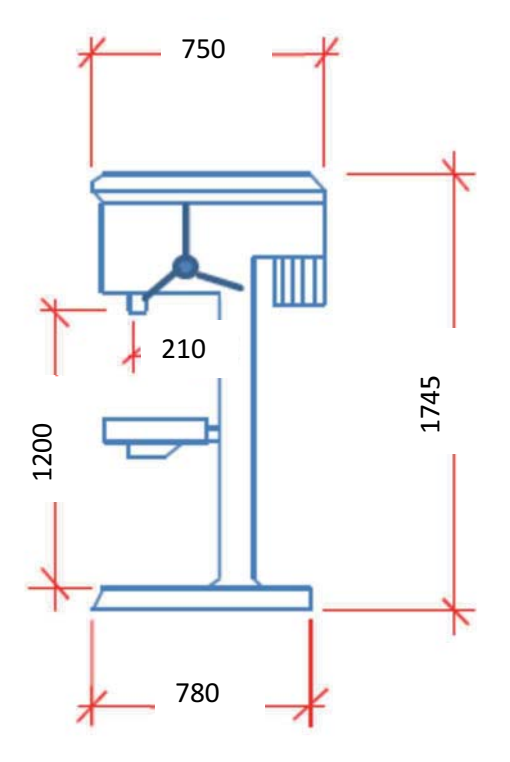

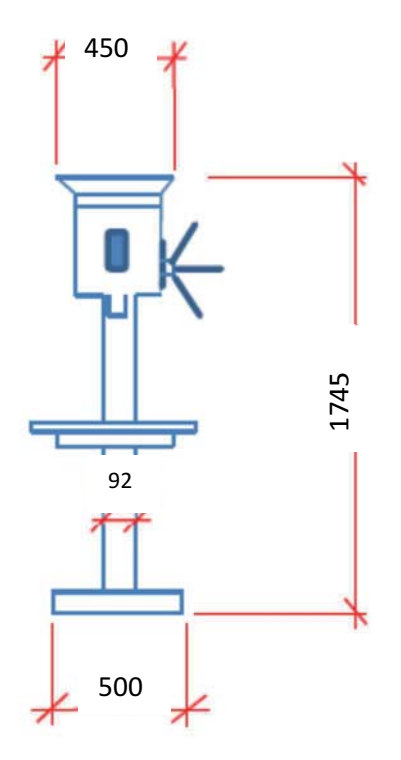

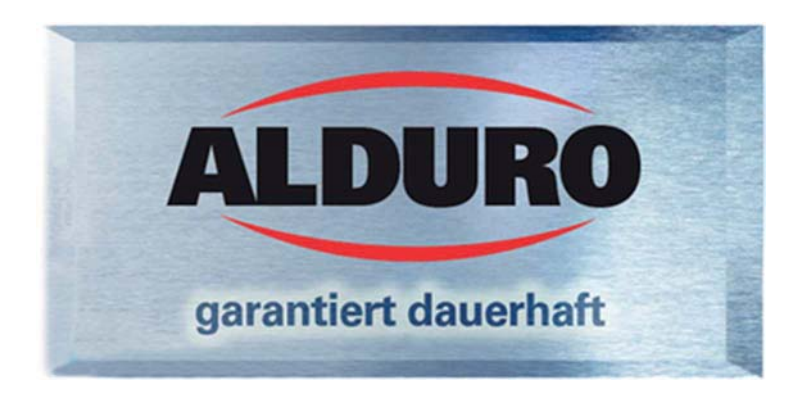

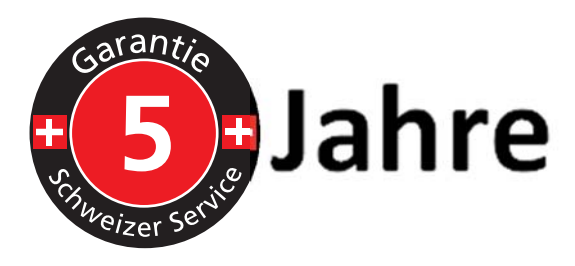

### Lieferumfang:

- I FD-Maschinenleuchte verstellbar
- Betriebsanleitung D / F
- Schnellspannbohrfutter 1-16mm, B18
- Kegeldorn MK3 / B18
- Netzstecker 400 V Typ CEE16  $\bullet$

#### Passendes Zubehör:

Art Nr 27010 52 000 Maschinenschraubstock Backenbreite 120mm mit Prismen, Spindel bewegt sich geschützt im Griff

Art. Nr. 27010.65.000 Universal Maschinenschraubstock Backenbreite 131mm / Spannweite 80 mm 360° drehbar mit Gradeinteilung, Stahlbacken gehärtet und geschliffen, 16.6 kg

Art. Nr. 27010.62.000 Präzisions Maschinenschraubstock Backenbreite 131mm / Spannweite 110 mm 360° drehbar mit Gradeinteilung. Speziell gehärtete und verschliffene Backen und Parallelführungsbahnen, 29.7 kg

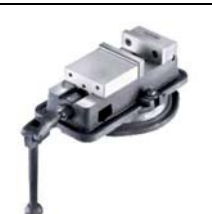

Art. Nr. 27010.60.000

Zentrischer Maschinenschraubstock Backenbreite 125mm / Spannweite 125 mm 360° drehbar und skaliert, automatische Zentrums-Spannung hochpräzise Backenführung (30 Mikron genau) und speziell gehärtete Spindel, 26 kg

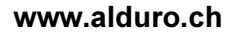

Art. Nr. 27030.92.000 T-Nutenstein 14mm, M 12 komplett

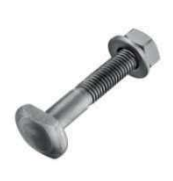

Art. Nr. 27010.98.000 Spannwerkzeug-Satz, 52-tlg. 12mm / M 10 komplett

Art. Nr. 27010.95.000

Reduzierhülse MK3 / MK2

Art. Nr. 27010.85.000 Hochpräzisions-Schnellspannbohrfutter 3-16mm, B18 Backen speziell gehärtet und geschliffen für Hochpräzision

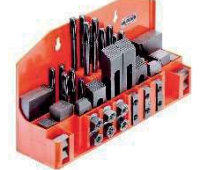

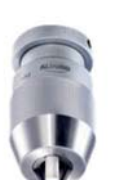